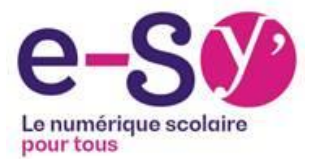

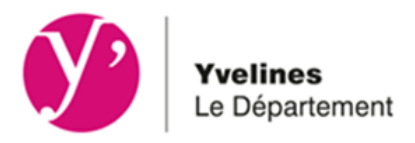

# **Foire aux questions** Cartable numérique e-SY

**PARENTS** 

## Sommaire :

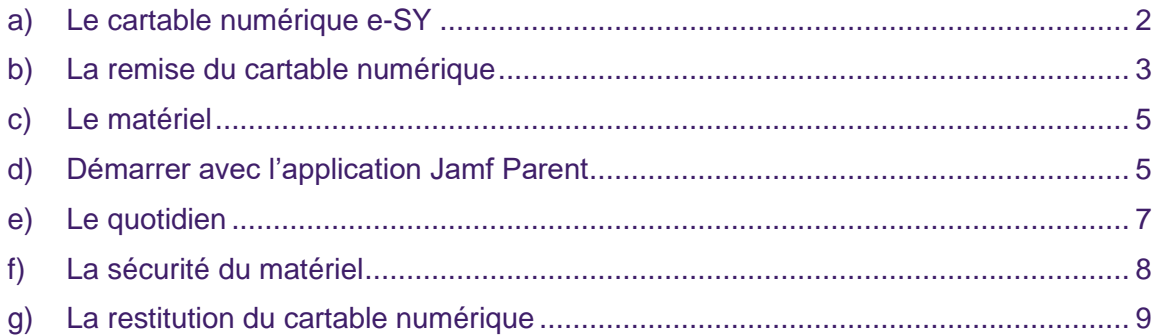

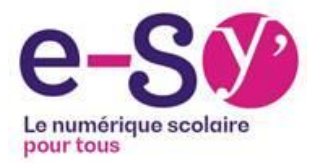

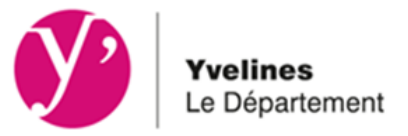

## <span id="page-1-0"></span>**a) Le cartable numérique e-SY**

#### **Qu'est-ce que le cartable numérique e-SY ?**

 $\rightarrow$  Le projet est conduit en partenariat avec l'Éducation nationale. Le cartable accompagne l'élève aussi bien à l'école qu'à son domicile.

En signant le bordereau de remise de prêt lié au cartable numérique, ce sont les familles qui disposent de la tablette et la mettent à disposition des enfants.

Fourni avec un socle d'applications éducatives et pédagogiques, le cartable numérique est destiné à des utilisations très précises (faire ses devoirs, consulter son emploi du temps, communiquer avec son enseignant, rechercher des informations, …).

 $\rightarrow$  La consultation sur internet est sécurisée, via un dispositif de protection des mineurs, en tout temps et en tout lieu.

En parallèle, la famille pourra limiter les fonctionnalités et/ou les plages horaires d'utilisation de la tablette sur le temps privé.

- $\rightarrow$  Les enseignants sont équipés et formés aux usages numériques en partenariat avec l'Éducation nationale.
- $\rightarrow$  Des [vidéos témoignages](https://www.youtube.com/playlist?list=PLd7wqyfXYsbcUMQv-QgsvSucG_1dFNjHS) existent sur la chaine YouTube de Seine-et-Yvelines Numérique.

#### **Que contient le cartable numérique ?**

- $\rightarrow$  Le cartable numérique e-SY contient :
	- o un équipement : une tablette numérique, un clavier, une coque, une housse ;
	- o des ressources pédagogiques : un ensemble de logiciels et d'applications sélectionnés avec le concours de l'Éducation nationale ;

#### **Est-ce que le cartable numérique est sécurisé ?**

 $\rightarrow$  La navigation sur internet est filtrée à l'intérieur et à l'extérieur de l'école 24h/24, 7j/7 et protège votre enfant de toute consultation de sites inappropriés. Ce filtrage intègre la liste de Toulouse (référence en matière de sécurité dans l'Education nationale) [http://dsi.ut-capitole.fr/blacklists/.](http://dsi.ut-capitole.fr/blacklists/)

#### **Est-ce qu'une application de contrôle parentale est installée sur la tablette ?**

 $\rightarrow$  Non, mais le parent peut installer sur son smartphone l'application de gestion à domicile « Jamf Parent ». Elle restreint les fonctionnalités et horaires d'utilisation du cartable numérique au domicile.

Le filtrage de la tablette assure une protection même si l'application n'est pas activée. Il est cependant nécessaire que les familles accompagnent les enfants dans leur apprentissage des usages sur internet. Plusieurs ressources sont à votre disposition sur l'ENT dans le blog « Parentalité numérique ».

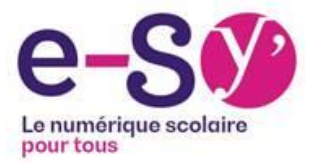

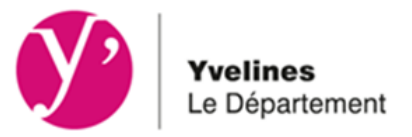

#### **Comment en tant que parent, je peux accompagner mon enfant dans l'usage de sa tablette ?**

- $\rightarrow$  Lors de la remise du cartable numérique, une édition spéciale « Les Incollables » yous sera distribuée. Vous pourrez la découvrir avec votre enfant.
- $\rightarrow$  D'autre part, il existe plusieurs ressources en ligne, voici quelques exemples à parcourir :
	- o [Espace familles](https://www.clemi.fr/fr/famille.html) CLEMI
	- o Les ressources [Internet Sans Crainte](https://www.internetsanscrainte.fr/ressources)
	- o [3-6-9-12+ Pour un développement numérique durable](https://www.3-6-9-12.org/)
	- o [Créer sa charte numérique en famille](https://www.internetsanscrainte.fr/dossiers/parentalite-numerique/actualites/creer-sa-charte-numerique-en-famille-cest-facile-avec-faminum)

#### **Le cartable numérique comprend-il les manuels scolaires ?**

 $\rightarrow$  Les manuels numériques sont à la charge des collèges ou des communes, ils peuvent être mis à disposition grâce à la tablette.

#### **Le cartable numérique est-il adapté aux enfants ayant des besoins spécifiques ?**

 $\rightarrow$  Le cartable numérique est parfaitement adapté aux besoins spécifiques, il n'est pas stigmatisant d'un handicap. Le dispositif inclut des applications et des réglages adaptés au handicap de l'élève sans que cela soit visible des autres élèves.

## <span id="page-2-0"></span>**b) La remise du cartable numérique**

#### **En quelle classe mon enfant va être doté d'un cartable numérique ?**

 $\rightarrow$  Pour les collèges : durant la première année, les 6<sup>ème</sup> et 4<sup>ème</sup> sont équipés, les 5<sup>ème</sup> et 3 ème ne le sont pas.

Durant la seconde année, les 5<sup>ème</sup> et 3<sup>ème</sup> sont déjà équipés. Les 6<sup>ème</sup> et 4<sup>ème</sup> sont en cours d'équipement.

 $\rightarrow$  Pour les écoles : la première année, seuls les CM1 sont équipés. La seconde année, les CM2 sont donc déjà équipés. Les CM1 sont en cours d'équipement.

À la fin de la seconde année, tous les élèves sont équipés.

#### **Mon enfant passe au collège, comment se passe son entrée en 6ème ?**

 $\rightarrow$  Dans un objectif de continuité entre l'école et le collège, les élèves dotés du cartable numérique e-SY le conservent à leur entrée dans un collège public des Yvelines jusqu'à la 3<sup>ème</sup>.

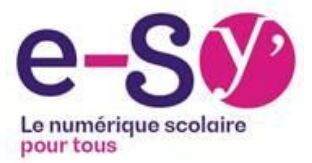

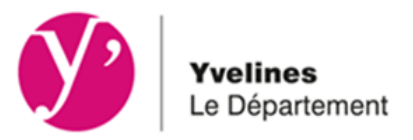

- $\rightarrow$  Si mon enfant intègre un collège privé des Yvelines faisant partie du programme e-SY, il conservera également son cartable numérique.
- $\rightarrow$  Si mon enfant quitte le Département des Yvelines, le cartable numérique devra être restitué à la commune.

#### **Quelle contractualisation avec les parents ?**

→ Les familles signent un bordereau de prêt pour recevoir le cartable numérique. La signature du bordereau de prêt est obligatoire et doit être effectuée au minimum 15 jours avant la date de remise du cartable numérique au sein de l'établissement scolaire.

#### **Est-ce que les cités scolaires Corbusier et Hoche rentrent dans le programme e-SY ?**

→ Les deux cités scolaires sont sous la responsabilité du conseil régional, en conséquence le projet e-SY ne s'adresse pas aux élèves de ces établissements.

#### **Est-ce que les cités scolaires Lycée international et Lycée Franco-Allemand rentrent dans le programme e-SY ?**

 $\rightarrow$  Les deux cités scolaires sont sous la responsabilité du conseil départemental, en conséquence la mise à disposition des cartables numériques auprès des CM1/CM2 et des collégiens de ces établissements seront entièrement pris en charge par le conseil départemental.

#### **Comment se déroule la remise des cartables numériques auprès des familles ?**

- $\rightarrow$  Les familles prennent place dans la file d'attente pour vérification de l'identité.
- $\rightarrow$  Si l'élu est présent, il y a une plénière de 10 min maximum.
- $\rightarrow$  Distribution du cartable numérique au représentant légal majeur. Il faudra impérativement avoir signé le bordereau de prêt et être muni d'une pièce d'identité.

#### **Quels sont les collèges concernés par les prochaines vagues ?**

 $\rightarrow$  Le déploiement du cartable numérique se déroule en 3 vagues entre 2022 et 2026. La vague 2 est en cours de déploiement et il restera 1 vague de déploiement pour les 38 collèges publics subsistants. La liste est disponible sur la page « Le cartable numérique e-SY - [Conseil départemental des Yvelines](https://www.yvelines.fr/jeunesse/education/le-cartable-numerique-e-sy/) » au paragraphe « Le calendrier de déploiement »

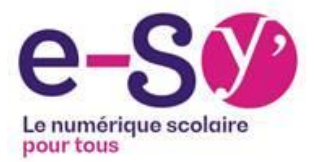

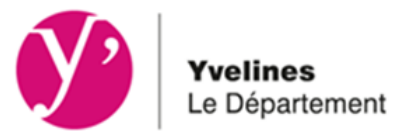

## <span id="page-4-0"></span>**c) Le matériel**

#### **Quelle est la marque de la tablette ?**

 $\rightarrow$  Tous les collèges et écoles déployés entre 2022 et 2026 seront équipés d'un iPad de la marque Apple.

#### **Les tablettes sont-elles exclusivement neuves ?**

 $\rightarrow$  En phase de déploiement, les élèves seront dotés de tablettes neuves. Les tablettes ayant une durée de vie de 6 ans, elles les accompagneront tout au long de leur scolarité du CM1 à la 3<sup>ème</sup>.

#### **La tablette est-elle connectée au réseau 4G ou 5G ?**

 $\rightarrow$  La tablette est connectée au Wi-Fi. Elle ne dispose pas de connexion cellulaire 4G ou 5G pour fonctionner.

#### **Faut-il charger le clavier ?**

 $\rightarrow$  La tablette est fournie avec une coque-clavier, qui n'a pas besoin d'être chargée car elle se recharge automatiquement grâce à la tablette.

#### **Est-ce que je peux changer la coque de ma tablette ?**

 $\rightarrow$  II ne faut en aucun cas séparer la tablette de sa coque car elle est rattachée au clavier. La coque-clavier répond à des conditions de sécurité imposées par le programme e-SY comme spécifiées dans le bordereau de remise de prêt.

### <span id="page-4-1"></span>**d) Démarrer avec l'application Jamf Parent**

#### **Je n'arrive pas à me connecter, que dois-je faire ?**

- 1. La première connexion doit se faire en dehors des heures de classe (en semaine de 17h – 7h45 ou le week-end)
- 2. Télécharger l'application sur votre smartphone et pas sur la tablette de votre enfant.
- 3. Récupérer vos identifiants dans votre messagerie de l'ENT Neo (pas Pronote). Si vous n'avez pas reçu vos identifiants, rapprochez-vous de l'administration de votre établissement
- 4. Bien saisir le nom de domaine : **synumerique**
- 5. Compléter avec vos identifiants en faisant attention qu'il n'y ait pas d'espace et de majuscule. C'est un code à 4 caractères.

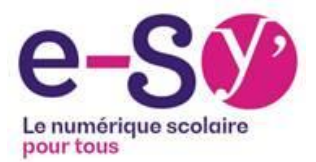

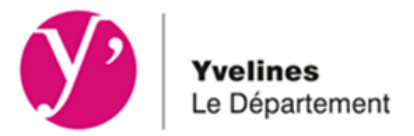

#### **Je ne trouve pas le QR code pour me connecter.**

 $\rightarrow$  La connexion par QR Code n'est pas activée, cliquez sur « Se connecter » et rentrez vos identifiants.

#### **Je n'ai pas reçu mes identifiants et mot de passe, que faire ?**

 $\rightarrow$  Vérifier que vous êtes connecté à l'ENT Neo, vous devriez les avoir reçus dans votre messagerie. Si vous n'avez rien reçu, contacter le collège qui a la liste des identifiants et mots de passe.

#### **J'ai un des messages suivants, sur mon smartphone :**

→ *« L'application parent n'est pas autorisée à gérer cet appareil pour le moment »*

La connexion doit se faire en dehors des heures de classe.

- La semaine de 17h15 7h45,
- le mercredi à partir de 14h,
- le week-end et vacances scolaires, 24/24h

#### **sur la tablette de mon enfant :**

→ *« Application pour mode accès guidé non disponible. Veuillez contacter votre administrateur. »*

Votre enfant peut rencontrer ce message lorsqu'un superviseur a appliqué une restriction et ne l'a pas supprimé.

Ex : parents séparés, le parent 1 a limité l'accès à toutes les applications à partir de 18h. Le parent 2, récupère son enfant et souhaite lui laisser l'accès aux applications jusqu'à 19h. Il y aura ce message si le parent 1 n'a pas supprimé sa restriction.

→ *« Ipad non disponible »*

L'utilisateur de la tablette a saisi le nombre maximum de code erroné. Votre enfant doit apporter sa tablette au référent numérique de l'établissement pour la débloquer.

#### **J'ai besoin d'aide pour paramétrer l'application.**

- $\rightarrow$  Vous pouvez visionner le webinaire en ligne disponible sur le blog « Parentalité numérique » dans l'ENT Neo.
- $\rightarrow$  Vous pouvez vous référer au manuel de prise en main transmis avec vos identifiants sur la messagerie ENT.

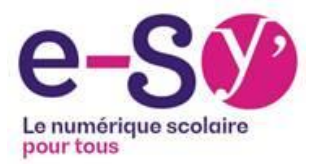

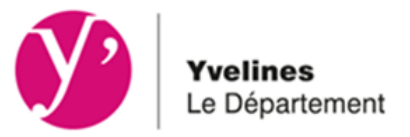

#### **L'application me demande un nom de domaine à remplir, que dois-je mettre ?**

 $\rightarrow$  Le nom de domaine est : synumerique

## <span id="page-6-0"></span>**e) Le quotidien**

#### **Comment se passe la charge des cartables numériques dans l'établissement ?**

 $\rightarrow$  La tablette doit être rechargée au domicile de l'élève ainsi, elle peut s'utiliser toute la journée. Nous préconisons de la charger à au moins 80% avant d'arriver à l'école ou au collège.

#### **Est-ce que les élèves gardent le cartable numérique le soir et pendant les vacances ?**

 $\rightarrow$  Le cartable numérique est accessible en permanence. La philosophie du projet repose sur la continuité pédagogique durant le temps scolaire et hors scolaire.

#### **Les enseignants ont-ils les moyens de réguler en classe l'utilisation de la tablette ?**

 $\rightarrow$  Oui, des applications telles que « EN CLASSE » et « ENSEIGNANT » permettent de restreindre l'accès des élèves à un seul outil. Ces mêmes applications peuvent également contrôler ce que font les élèves avec leur tablette et la bloquer si besoin. Quelles applications concernées, pouvez-vous donner la liste svp ?

#### **Comment se passeront les mises à jour iOS ?**

 $\rightarrow$  Seine-et-Yvelines Numérique programme des campagnes de mises à jour des tablettes. Celles-ci doivent être faites par les utilisateurs dans le temps imparti. Les élèves seront prévenus par le référent numérique de l'établissement. Seine-et-Yvelines Numérique assistera techniquement le référent dans cette action. Si l'élève, ne met pas à jour sa tablette avant la fin de la campagne, l'ensemble des applications seront masquées et donc inaccessibles. Seule la mise à jour de la tablette rendra les applications à nouveau accessibles sans perte de données.

#### **Est-il possible d'installer une application hors catalogue Seine-et-Yvelines Numérique ?**

 $\rightarrow$  Les parents et les élèves ne peuvent pas installer d'applications, seul l'établissement a la capacité d'en ajouter.

#### **Les élèves peuvent-ils installer des applications via une clé USB ?**

 $\rightarrow$  Cela n'est pas possible, il y a une restriction.

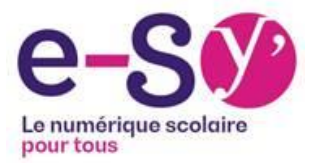

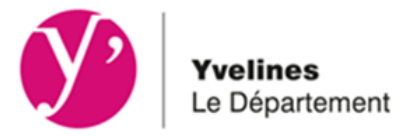

#### **Sera-t-il possible d'exporter des documents personnels depuis la tablette ?**

 $\rightarrow$  Oui, il est possible de les récupérer via l'ENT mais également grâce à des applications de gestion de documents présentes sur toutes les tablettes.

#### **Mon enfant va-t-il continuer d'apprendre à écrire et à lire avec du papier ?**

 $\rightarrow$  La tablette n'a pas vocation à remplacer le papier, c'est un outil complémentaire aux activités déjà réalisées en classe.

## <span id="page-7-0"></span>**f) La sécurité du matériel**

#### **Les familles doivent-elles assurer le cartable numérique ?**

 $\rightarrow$  Non, puisqu'elles ne sont pas propriétaires du cartable numérique, elles n'ont pas d'obligation à assurer l'équipement.

#### **Est-ce qu'un antivirus est installé ?**

 $\rightarrow$  L'utilisation de ce cartable numérique ne requière pas d'antivirus.

#### **Que se passe-t-il en cas de perte, de casse ou de vol ?**

- $\rightarrow$  Si le cartable numérique est cassé, l'élève doit récupérer une déclaration de casse auprès du collège ou de l'école et la retourner signée à l'établissement par le représentant légal accompagnée de la tablette.
- $\rightarrow$  Une participation forfaitaire de 50 euros est demandée. Ensuite, le cartable numérique est réparé et rendu aux familles selon les modalités décrites dans le bordereau de prêt.
- $\rightarrow$  Si le cartable numérique est volé ou perdu, il est rendu inutilisable par une action de Seine-et-Yvelines Numérique. Il convient que le responsable légal fasse une déclaration de perte ou de vol auprès des forces de l'ordre pour qu'il soit remplacé.

#### **En cas de réparation, comment mon enfant peut continuer à travailler ?**

 $\rightarrow$  Une tablette sera prêtée à l'élève en cas de casse le temps de la réparation.

#### **Qui remplace les accessoires annexes s'ils ne fonctionnent plus ?**

 $\rightarrow$  La famille remplace le chargeur, le câble, et la coque-clavier en cas de casse ou s'ils sont inutilisables.

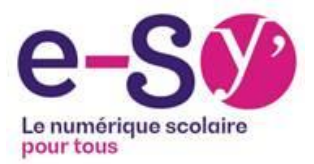

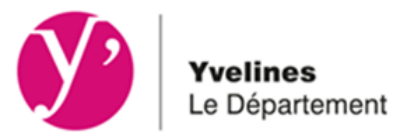

#### **Les familles constatent un incident matériel ou logiciel, qui doivent-elles prévenir ?**

 $\rightarrow$  Les parents l'indiquent à l'enseignant. Par la suite, l'établissement fera un ticket sur l'outil de ticketing mis à disposition dans le cadre de la maintenance de Seine-et-Yvelines Numérique.

#### **Un guide d'utilisation sera-t-il fourni aux familles ?**

 $\rightarrow$  Non, il n'y aura pas de guide d'utilisation car les élèves apprendront à s'en servir en classe.

#### **Comment sécuriser l'accès au cartable numérique ?**

 $\rightarrow$  L'utilisateur doit ajouter un code d'accès numérique dès la première utilisation. En cas d'oubli du code, l'élève consulte son référent numérique.

#### **J'estime que la page web consultée par mon enfant est inappropriée, que dois-je faire ?**

 $\rightarrow$  Adresser un message à l'établissement scolaire contenant l'url de la page et une capture d'écran. L'établissement fera le lien avec le service maintenance.

## <span id="page-8-0"></span>**g) La restitution du cartable numérique**

#### **A la fin de l'année scolaire de 3ème , est-ce que l'élève garde sa tablette ?**

 $\rightarrow$  Non, l'élève doit restituer la tablette à son établissement. Soit elle est attribuée à un autre élève, soit en fonction de l'état de la tablette, elle est recyclée ou donnée à une association.

#### **Les familles auront-elles la possibilité de racheter les tablettes en fin d'exploitation ?**

 $\rightarrow$  Non, Seine-et- Yvelines Numérique récupère toutes les tablettes du Département des Yvelines.

#### **En cas de déménagement, que faire du cartable numérique ?**

- → Il doit être restitué auprès du collège ou de l'école.
- $\rightarrow$  Si l'enfant est rescolarisé dans un établissement faisant partie du projet e-SY, alors il conserve sa tablette mais il doit prévenir l'établissement de son départ.